## **Einsatz der Software UMBERTO in angewandter Forschung und Praxis**

Anwendungsfalle und Praxisbeispiele des **UMBERTO** Competence Centers Berlin (UCC Berlin)

Volker Wohlgemuth (Hrsg.)

**Betriebliche Umweltinformatik** 

*Industrial Environmental Informatics* 

**HTW Berlin**  *University of Applied Sciences* 

## **Inhaltsverzeichnis**

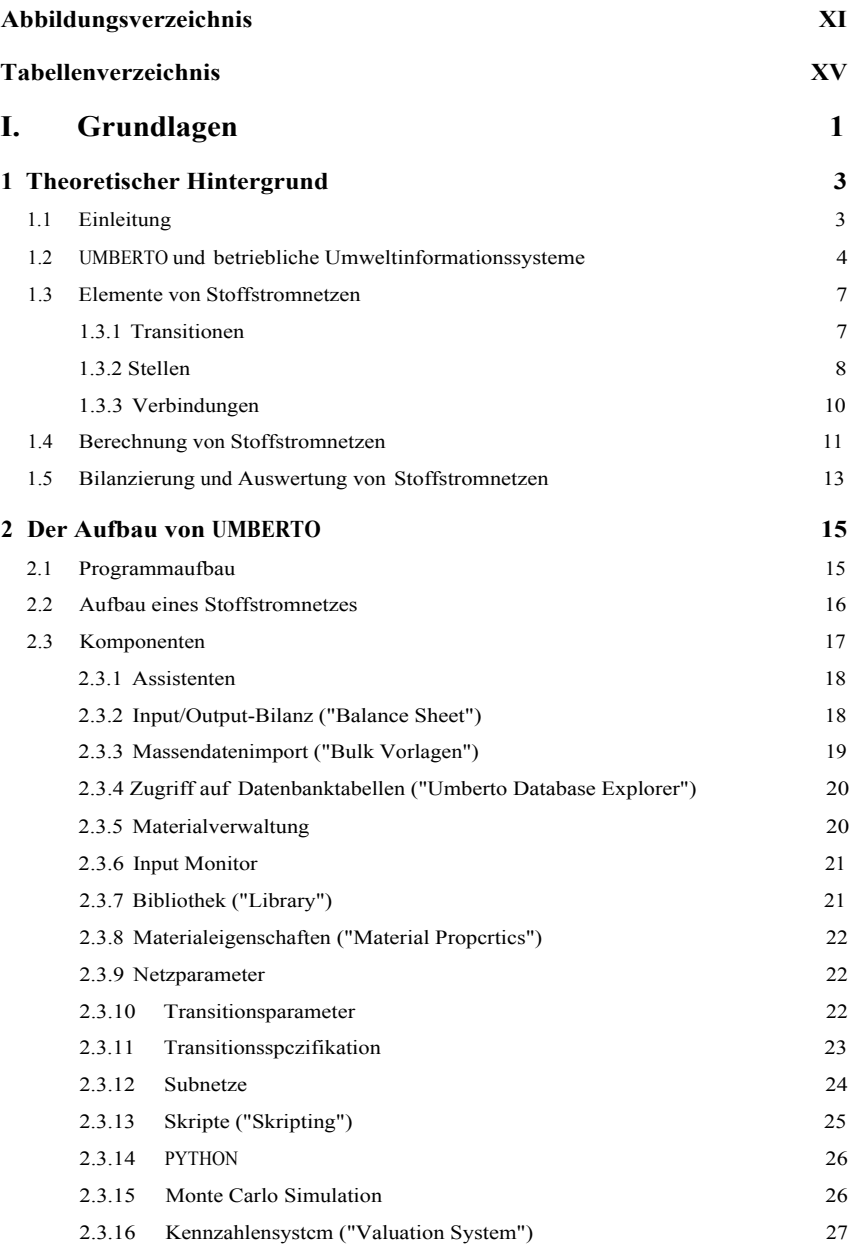

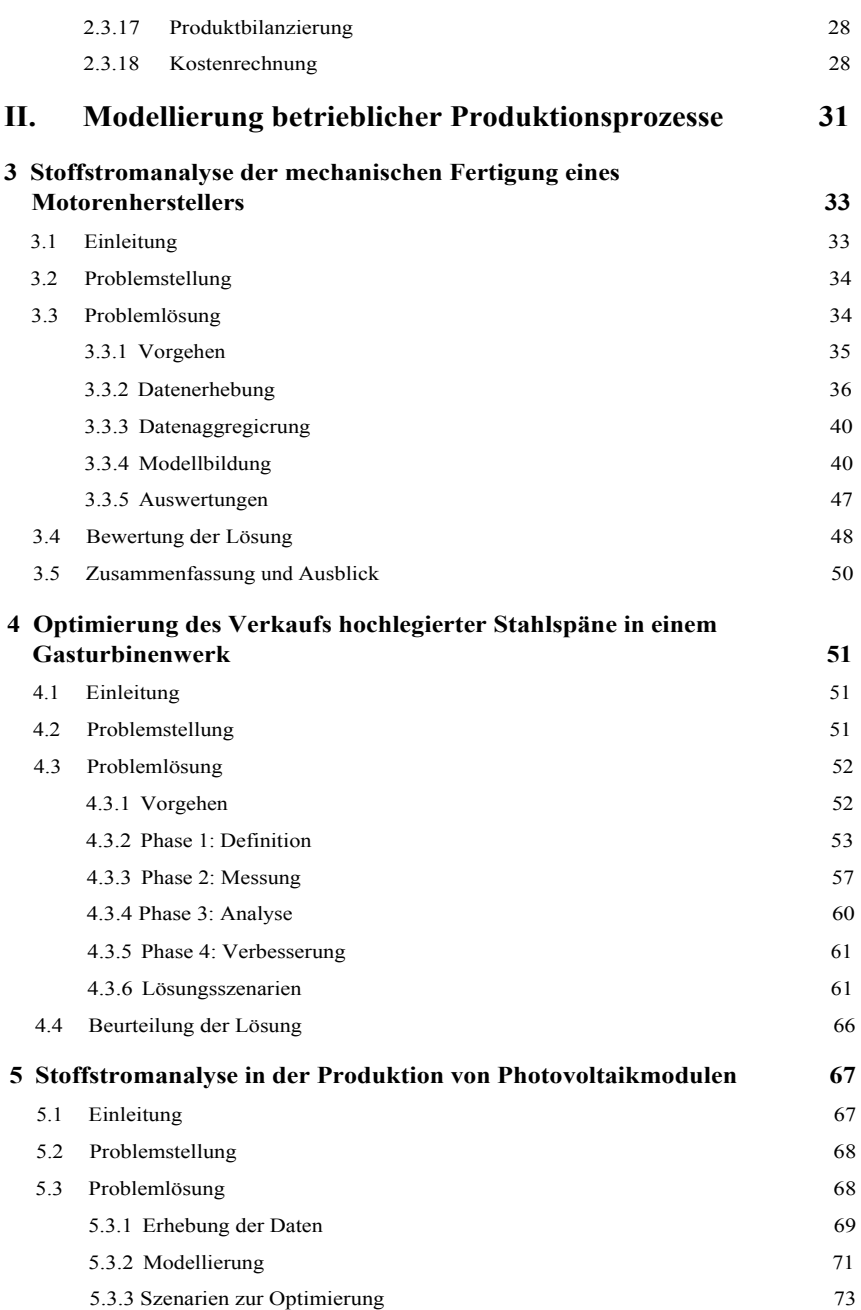

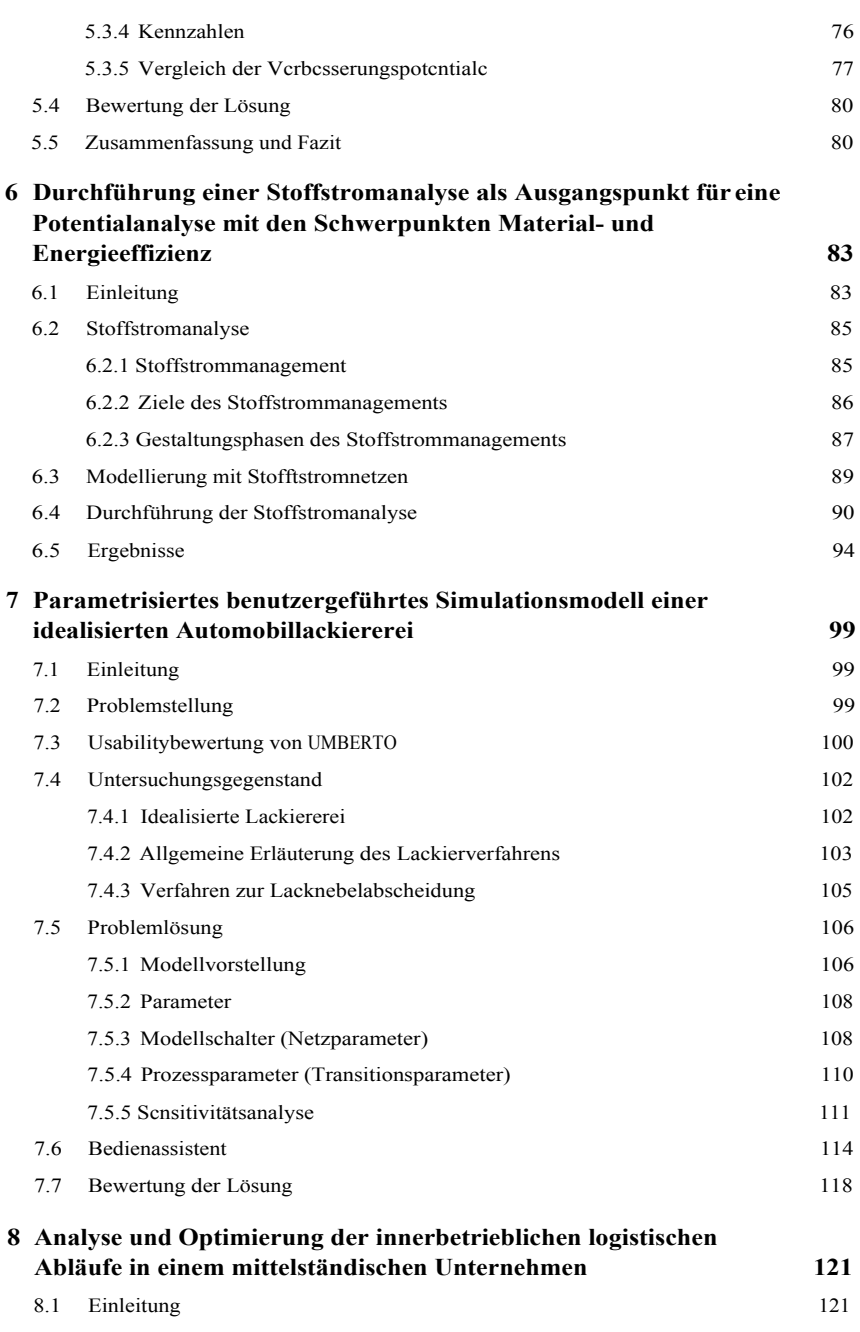

VII

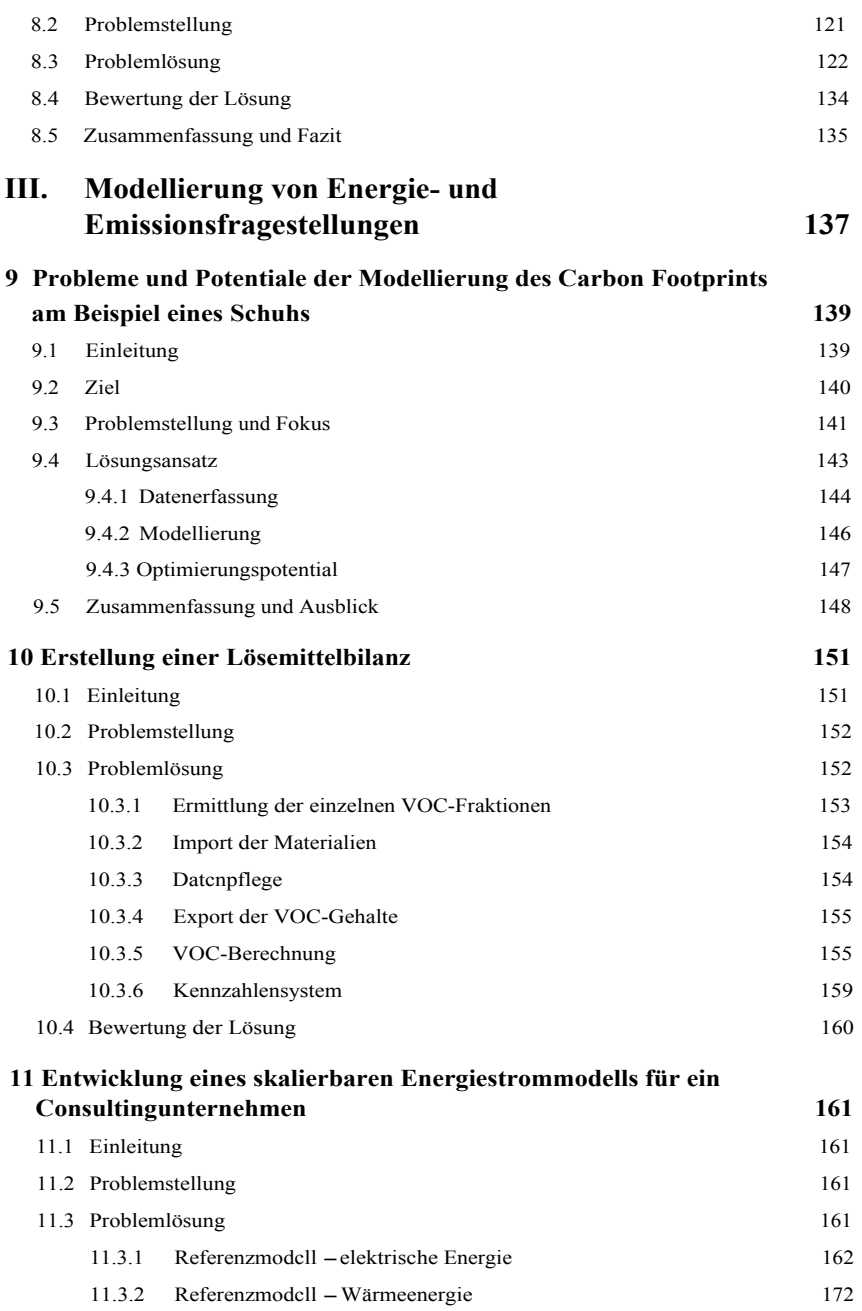

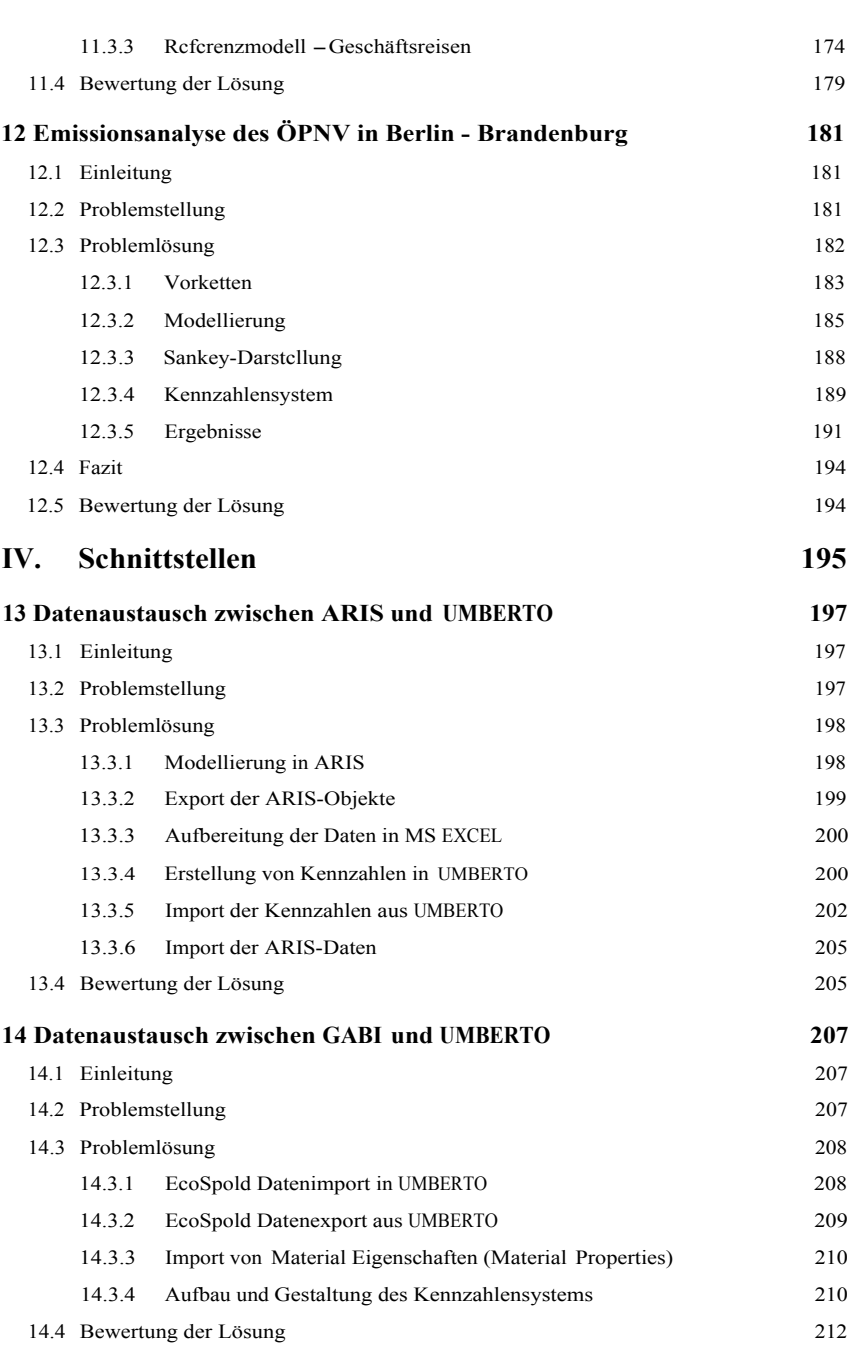

IX

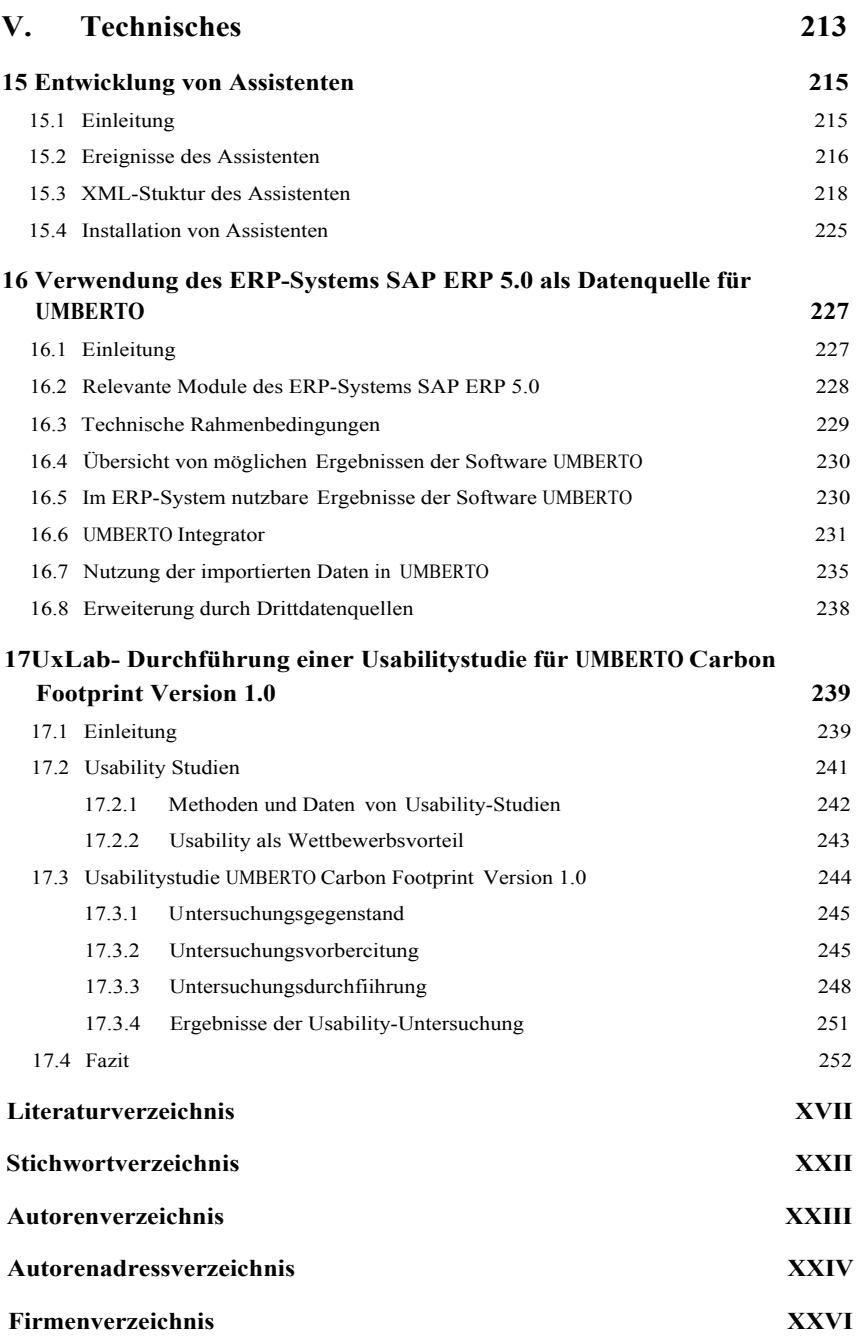